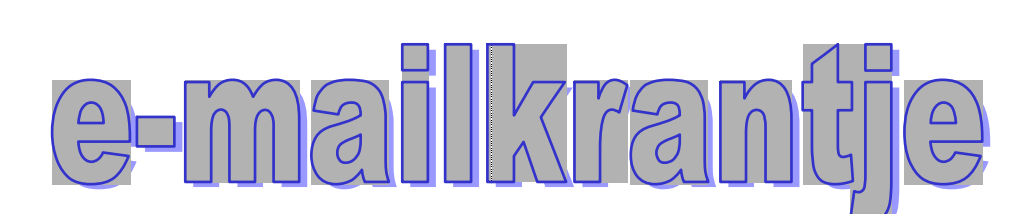

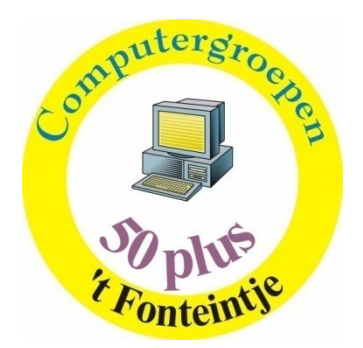

# Nog plaatsen vrij

### \*Total Commander (vroeger Windows Commander): (6 lessen)

Dankzij Total Commander wordt bestandsbeheer kinderspel. Voor wie veel in de weer is met bestanden en mappen is dit programma een onmisbaar stuk gereedschap. (Vroegere DOS gebruikers zullen hierin zeker de structuur van "Norton Commander" herkennen.)

Het programma typeert zich door de verdeling van het venster in twee kleinere vensters. In elk deelvenster kan een andere (of dezelfde) map zichtbaar worden gemaakt, waardoor alle bewerkingen van de ene map naar de andere veel overzichtelijker kunnen gebeuren dan in de klassieke Verkenner. Aparte instellingen laten toe om op een eenvoudige manier bepaalde bestanden te verbergen of juist zichtbaar te maken, al naargelang de toepassing vereist. n andere (of dezelfde) map<br>en van de ene map naar<br>nin de klassieke Verkenner.<br>inier bepaalde bestanden te

Het programma is shareware en kan gratis gedownload worden via Internet, zelfs in het Nederlands!

Dinsdagnamiddag: 1, 8, 15, 23 dec, 6, 13 jan

Albert

Helpdesk Helpdesk voor beginners

Op donderdag 27 november om 13:30 uur is er opnieuw een speciale helpdesk. Voor wie is deze helpdesk bedoeld?

Voor diegenen die pas de Basiscursus volgen of pas gevolgd hebben.!

Voor diegenen die in de gewone helpdesk hun draai niet vinden, omdat de problemen die daar behandeld worden, nog iets te moeilijk zijn.

Voor diegenen, die denken dat ze stomme vragen hebben over hard- en software! Kortom voor allen die problemen hebben op beginnersniveau.

Op de vorige helpdesk (23 oktober) werden o.a. de volgende onderwerpen behandeld:

Paint: tekst invoegen bij een tekening

Internet: Een recept afhalen van internet, afdrukken zonder overbodige reclame, lettergrootte aanpassen Wordpad: Knippen, kopiëren en plakken op verschillende wijzen

Er hoeft niet vooraf ingeschreven te worden. Je betaalt ter plaatse € 2.00. Een drankje tijdens de pauze is

inbegrepen.

Moderatoren: Jan en Maria

w e b site: http://www.fonteintje-diepenbeek.be e - m a i l a d r e s : in f o @ f o n t e in t j e - d i e p e n b e e k . b e forum : http://fonteintje-diepenbeek.espero-home.net/SMF/index.php

## Te verwachten in januari 2009

#### Excel 2007 10 lessen

Vrijdagvoormiddag 9, 16, 23, 30 jan 6, 13, 20, 27 feb 6, 13 mrt Roger

#### Corel PhotoPaint 10 lessen

Woensdagnamiddag 7, 14, 21, 28 jan 4, 11, 18, 25 feb 4, 13 mrt Jean-Pierre

#### Corel PhotoPaint Extra 2 lessen

Dinsdagnamiddag 20, 27 jan Jean-Pierre

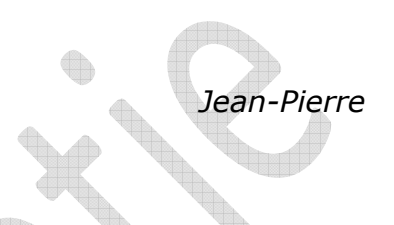

Jantje komt thuis met een slecht rapport. "Voor zo'n rapport lijkt een flink pak slaag wel op zijn plaats!" zegt vader boos. Jantje antwoordt: "Dat lijkt me een goed idee, pa. Ik weet wel waar de meester woont."